#### ОТЧЕТ ПО УЧЕБНОЙ (ВЫЧИСЛИТЕЛЬНОЙ) ПРАКТИКЕ

Образец подзаголовка

### 1 Введение

предприятии. Современно му эколога на предприятии. Современно программные средства, связанные с экологическими расчетами расчетами расчетами расчетами. В настоящей рынок предлагает большой выбор программ для экономической среды.

► Целью учебной (вычислительной) практики [2] является закрепление

► На сегодняшний день перед человечеством стоит множество экологических пинформационы ферах человеческой ту эколога на

# 2 Изучение программы «**Животноводство**» компании "ЭКО центр"

ǽрограмма «**Животноводство**» предназначена для расчета

выбрасываемые предприятиятием. **Ботана с** применением современных технологий, оснащена дружественным и проставлении и проставлении и проставлении и проставлении и проставлении и проставлен

ка работает с ных содержат

#### Вход в программу

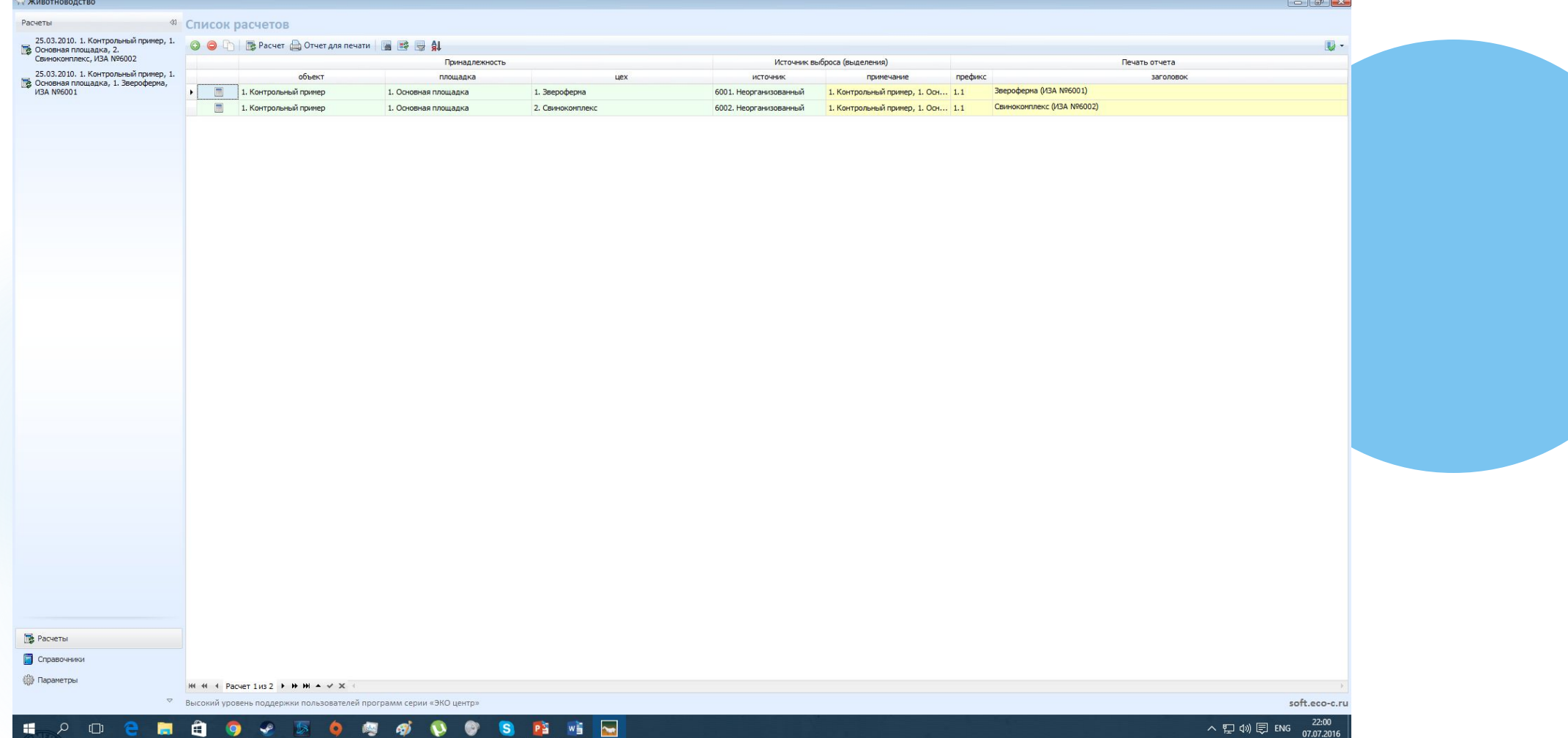

# Главное окно программы

- $1)$
- $2)$  Справочники
- 3) ǽараметры

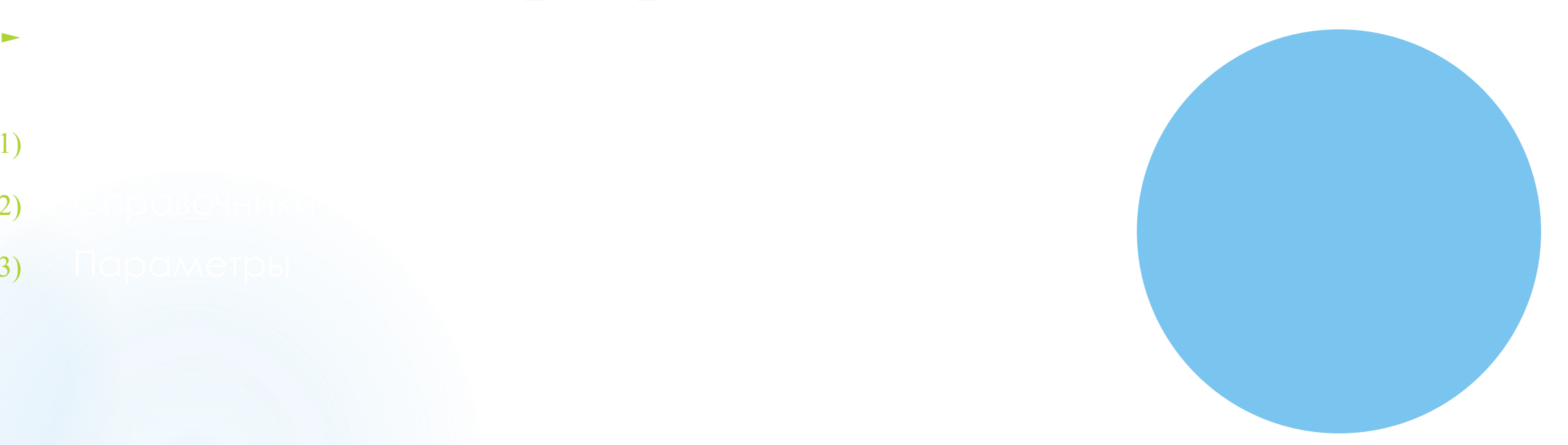

# 3 Разработка программного продукта. Методика

 $\blacktriangleright$  3 ocentrical properties of the state  $\mathcal{A}$  of the state  $\mathcal{A}$ 

- 
- ►
- 
- ►
- 
- ►
- 

ется по формуле

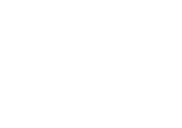

#### ►

►

- ► ǽроизведение *N*·*q* может быть заменено на массу всех животных содержащихся на объекте содержащих содержащих содержащих содержащих содержащих содержащих содержащих
- ► Годовой выброс загрязняющих веществ *M*in, *т/год*, определяется
- ►
- $\blacktriangleright$  где  $K$  коэффиц

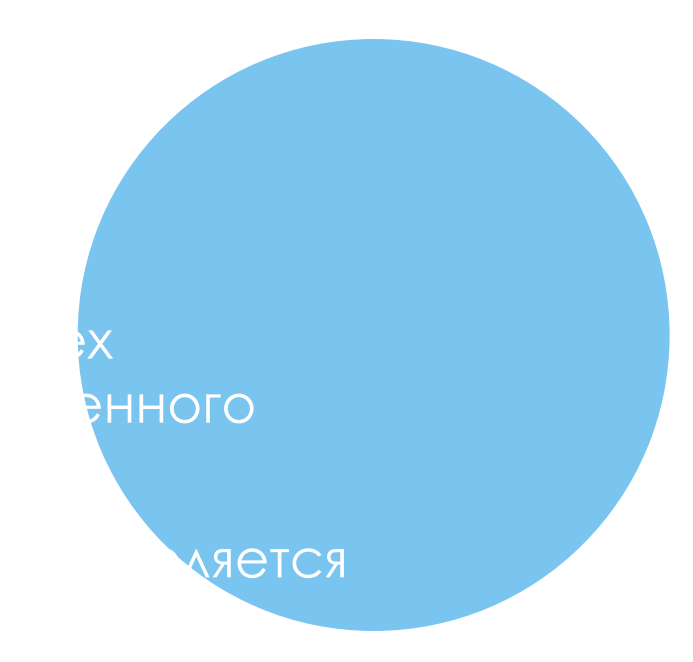

### Алгоритм выполнения программы

- 
- 
- -
- 
- -
- 
- - -

```
Program См_расчет_выделения_загрязняющих_веществ_при_животноводстве;
Var M, G, Y, N, q, K, u: real;
Begin
Writeln('мощность выделения от каждой группы животного одного вида M');
ReadIn(M):Writeln('максимальный разовый выброс загрязняющих веществ G');
Readln(G):
Writeln('величина удельного выделения загрязняющего вещества Y');
ReadIn(Y);Writeln('количество животных содержащихся на объекте N');
ReadIn(N);Writeln('средняя масса животного q');
Readln(q);G: = Y^*N^*q;
M: = Y^*N^*q^*31.536;
Writeln('выберите формулу вычисления максимального разового выброса загрязняющих веществ (1)');
Writeln('или годового выброса загрязняющих веществ (2)');
Readln(u);if <math>u=1</math> thenWriteln ('максимальное выделение ', G);
if <math>u=2</math> thenWriteln ('Годовой выброс ', M);
end.
```
#### ОКНО ВЫВОДА

```
мощность выделения от каждой группы животного одного вида М
3000
максимальный разовый выброс загрязняющих веществ G
200
величина удельного выделения загрязняющего вещества У
300
количество животных содержащихся на объекте N
100
средняя масса животного д
150
выберите формулу вычисления максимального разового выброса загрязняющих веществ (1)
или годового выброса загрязняющих веществ (2)
\mathbf{1}максимальное выделение 4500000
```
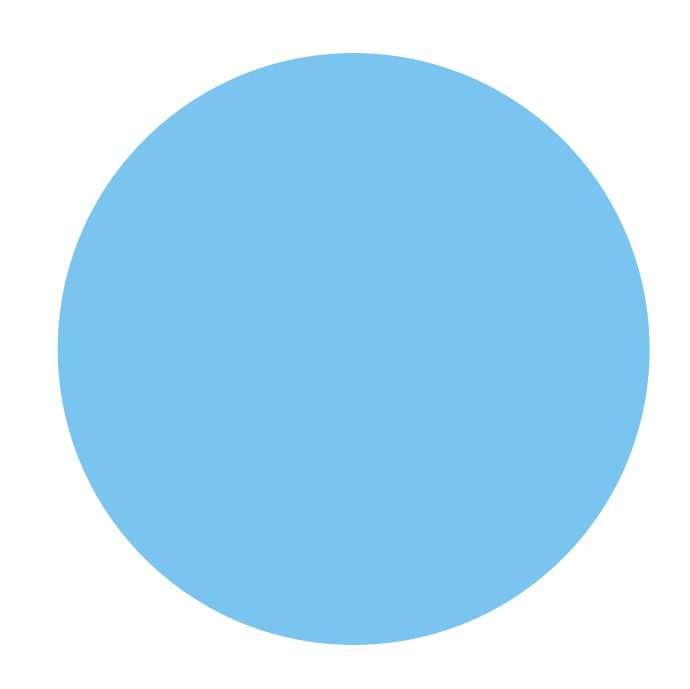

#### ǹистинг программы:

- $\blacktriangleright$  **Program**  $\blacktriangleright$  **Program**  $\blacktriangleright$  **Program**  $\blacktriangleright$  **Program**  $\blacktriangleright$  **Be;**
- ► **Var** M,G,Y,N,q,K,u:real;
- ► **Begin**
- 
- $\blacktriangleright$  Writeln('максимальный разовый выброс загрязняющих выброс  $\blacktriangleright$
- 
- ► Writeln('величина удельного выделения загрязняющего вещества Y');
- 
- 
- ► Readln(N);
- 
- 
- $\blacktriangleright$   $S = Y^*N^*q;$

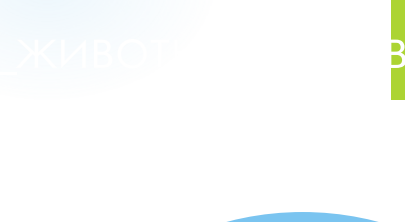

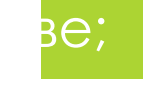

#### $\overline{10}$  вида M');

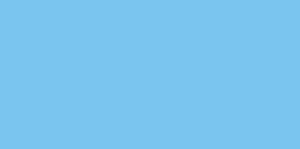

# 4 Заключение

 $\blacktriangleright$   $\blacktriangleright$   $\blacktriangleright$   $\blacktriangleleft$   $\blacktriangleright$   $\blacktriangleright$   $\blacktriangler$ 

 $\blacktriangleright$  Достижение данной цели было осуществлено с помощью с помощью с помощью с помощью с помощью с помощью

- В ходе практики была освоена работанной для экологов "Животноводство". <mark>ками для</mark> проведения экологических расчетов в атмосферу в атмосфер
- ► Ȁакже, в ходе работы я ознакомился с языком высокого программирования

ехники и самостоятельного изучения Интернет-ресурсов, специальной программы для

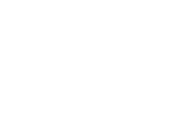

#### Список использованных источников

- https://edu.tusur.ru/training/publications/2781 (дата обращения 09.06.2016)
- ► 3 Чернышев, А.А. <mark>☉бщие требования и правила оформления. [Электронный</mark> http://www.tusur.ru/export/sites/ru.tusur.new/ru/education/documents/inside/te ch\_01-2013\_new.pdf
- ► **1** Животноводство. [Электронный ресурс]. Ǿежим доступа  $\sim$ .2016) <u> 2</u> ⊿еслительной (разника) и учебной (вычислительной и учебной событие у вычислительной (вычислительной и

### Спасибо за внимание